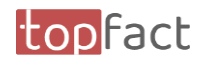

## <span id="page-0-0"></span>Preview zum Release 2024.01

## topfact MyWork App – Erweitern Sie Ihren Handlungsspielraum

## Inhalt

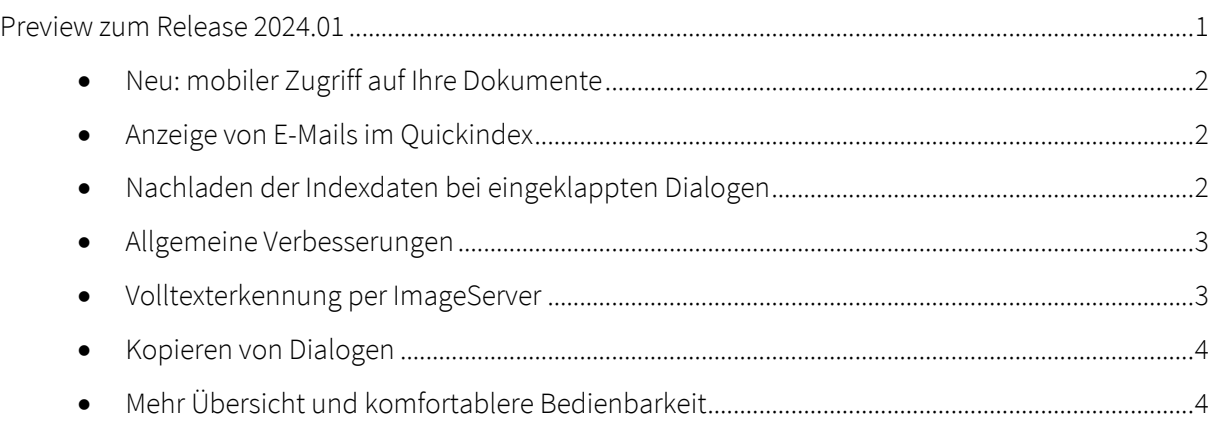

Verfügbar ab: 02.01.2024 Für Cloud-Kunden verfügbar ab 23.01.2024

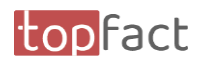

<span id="page-1-0"></span>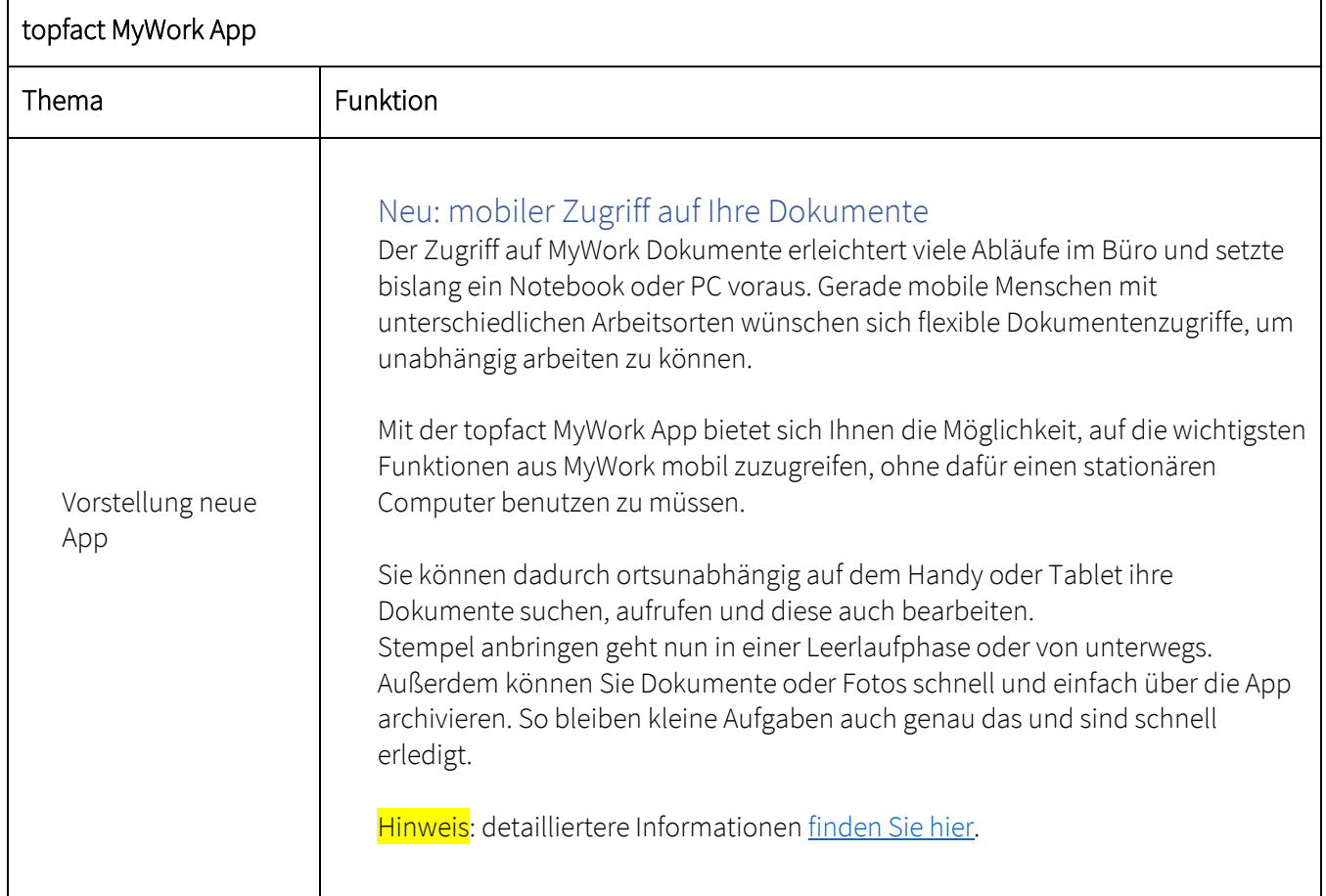

<span id="page-1-2"></span><span id="page-1-1"></span>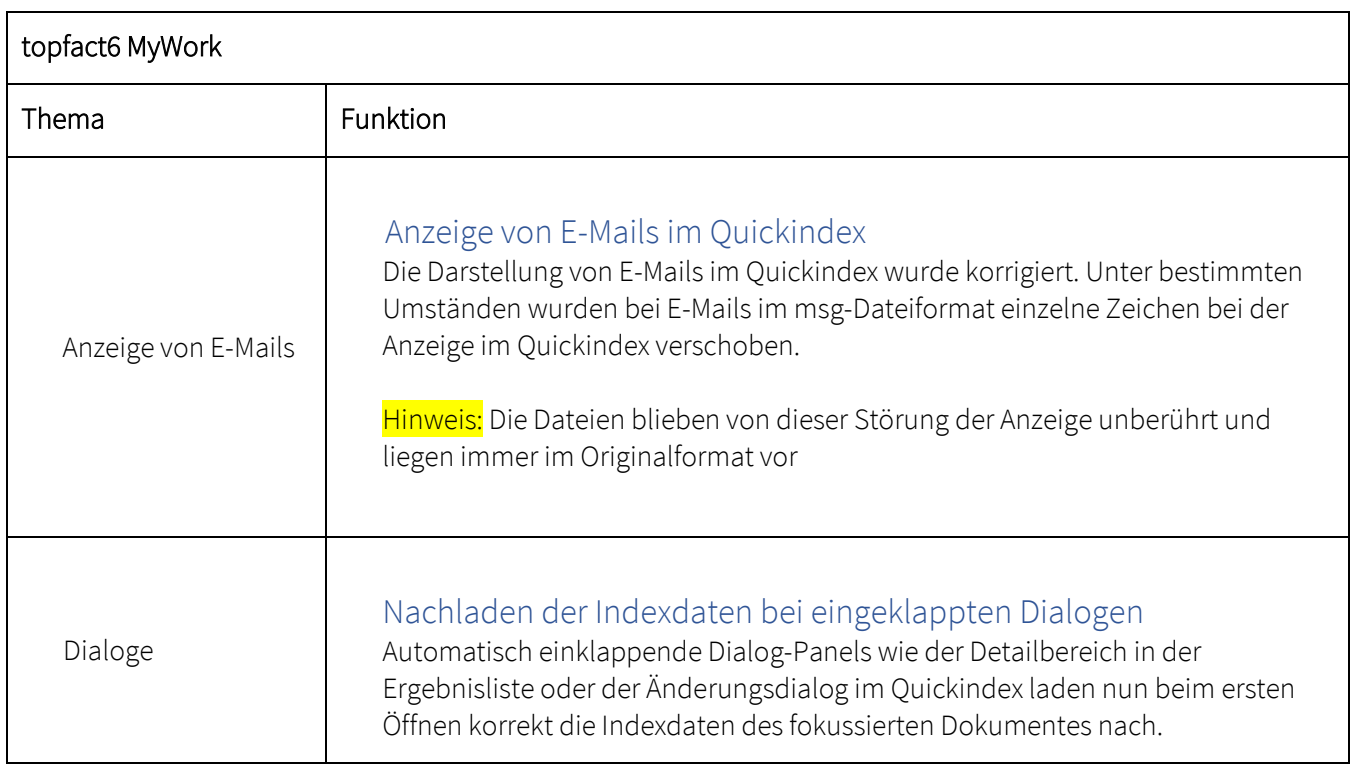

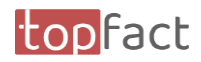

<span id="page-2-0"></span>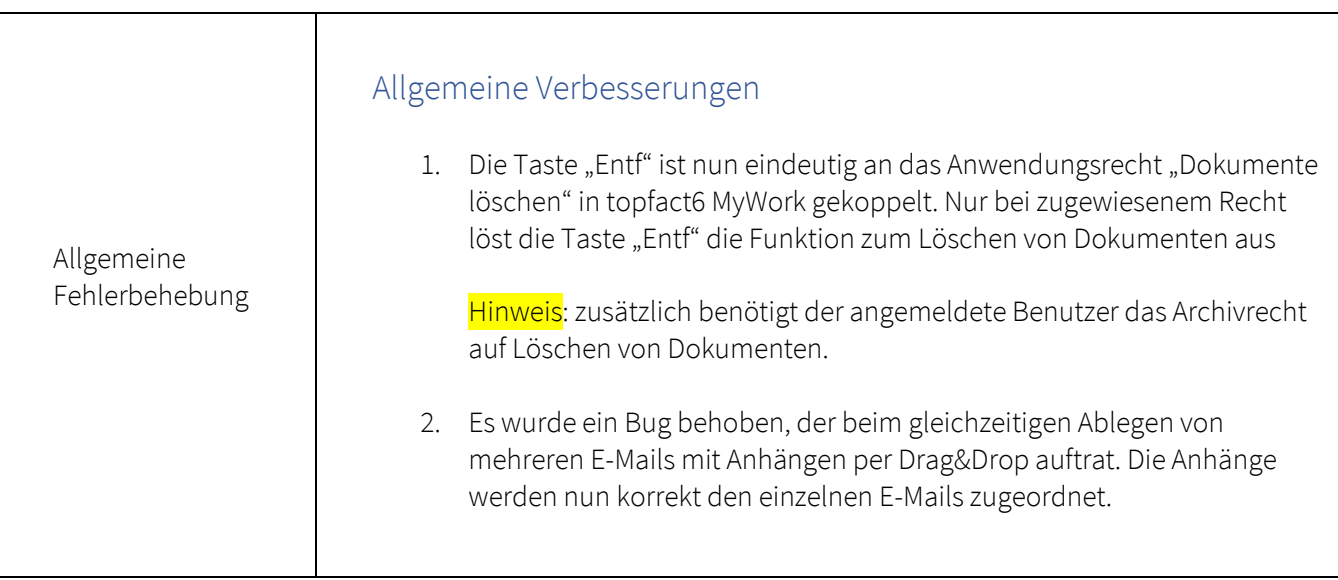

<span id="page-2-1"></span>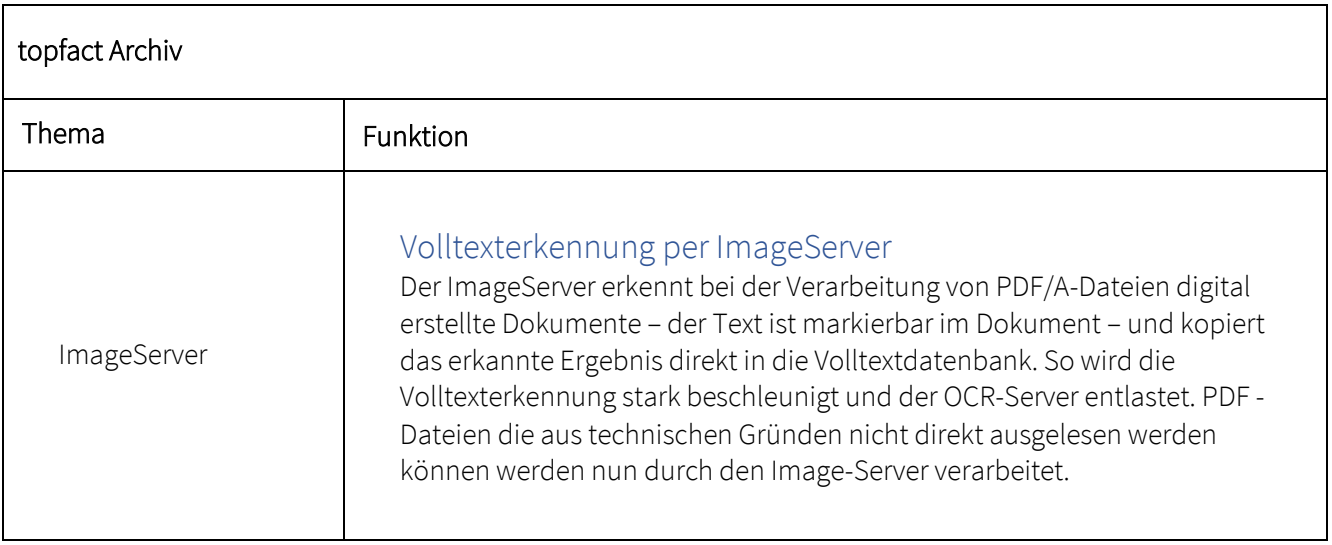

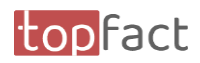

<span id="page-3-1"></span><span id="page-3-0"></span>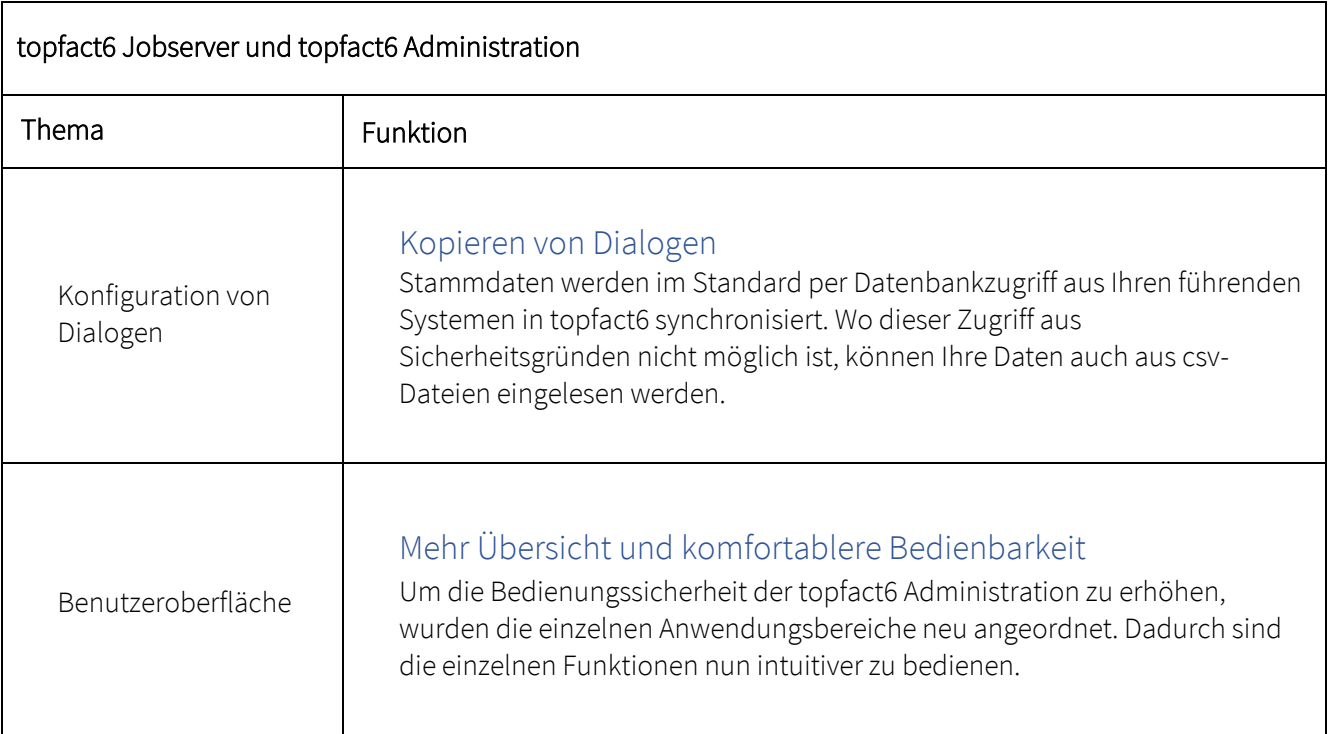